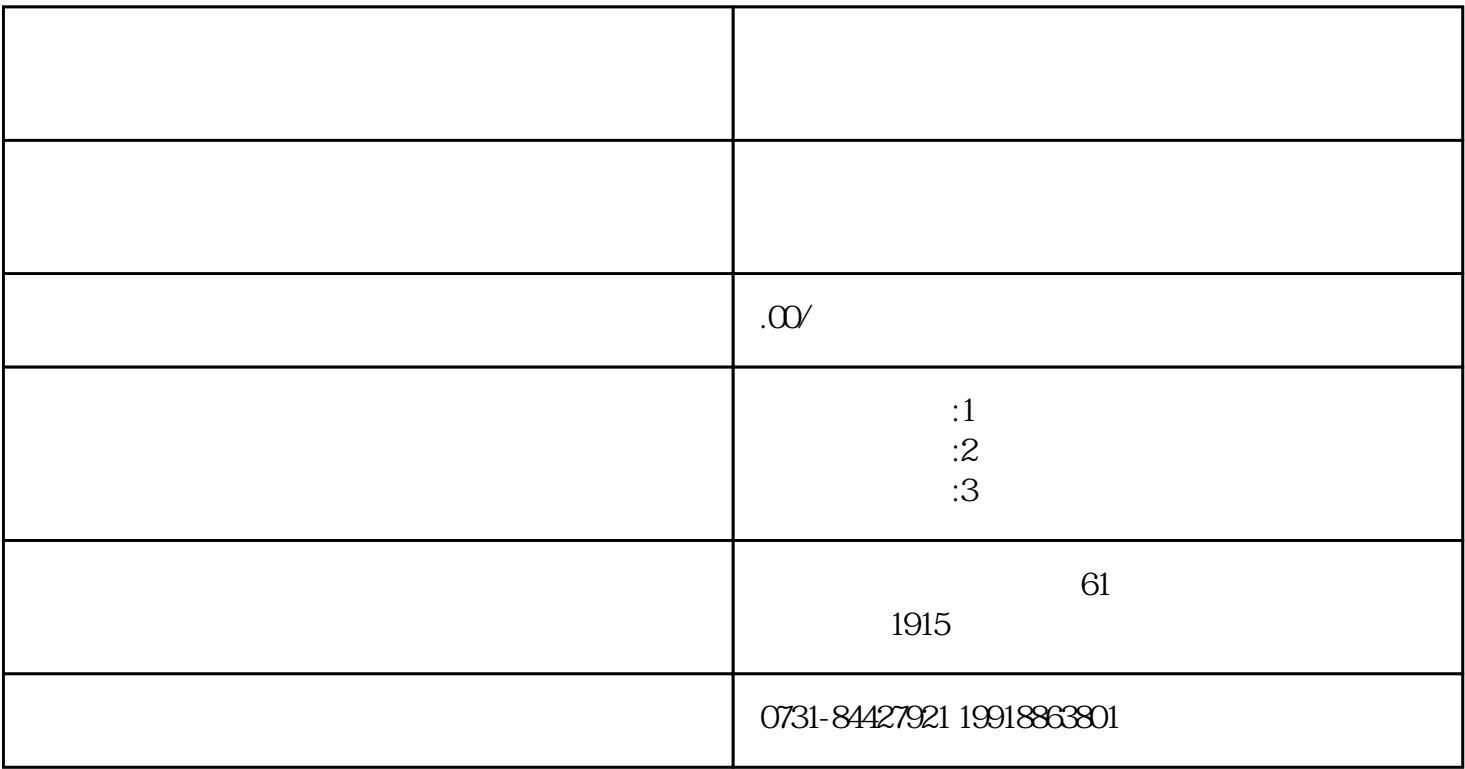

24 10 8